## **DEFINE FTPD**

The DEFINE FTPD command initiates an FTP Daemon (server).

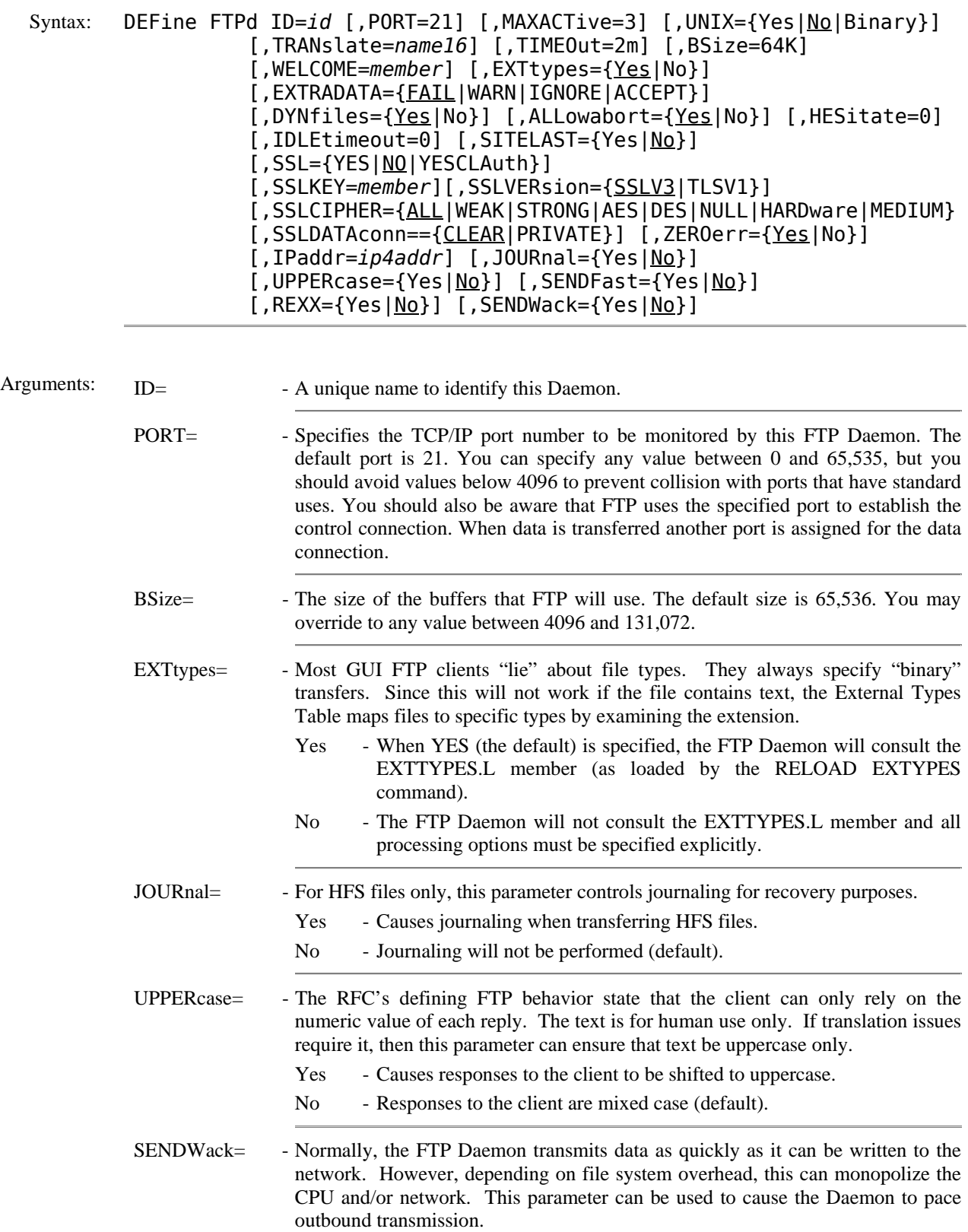

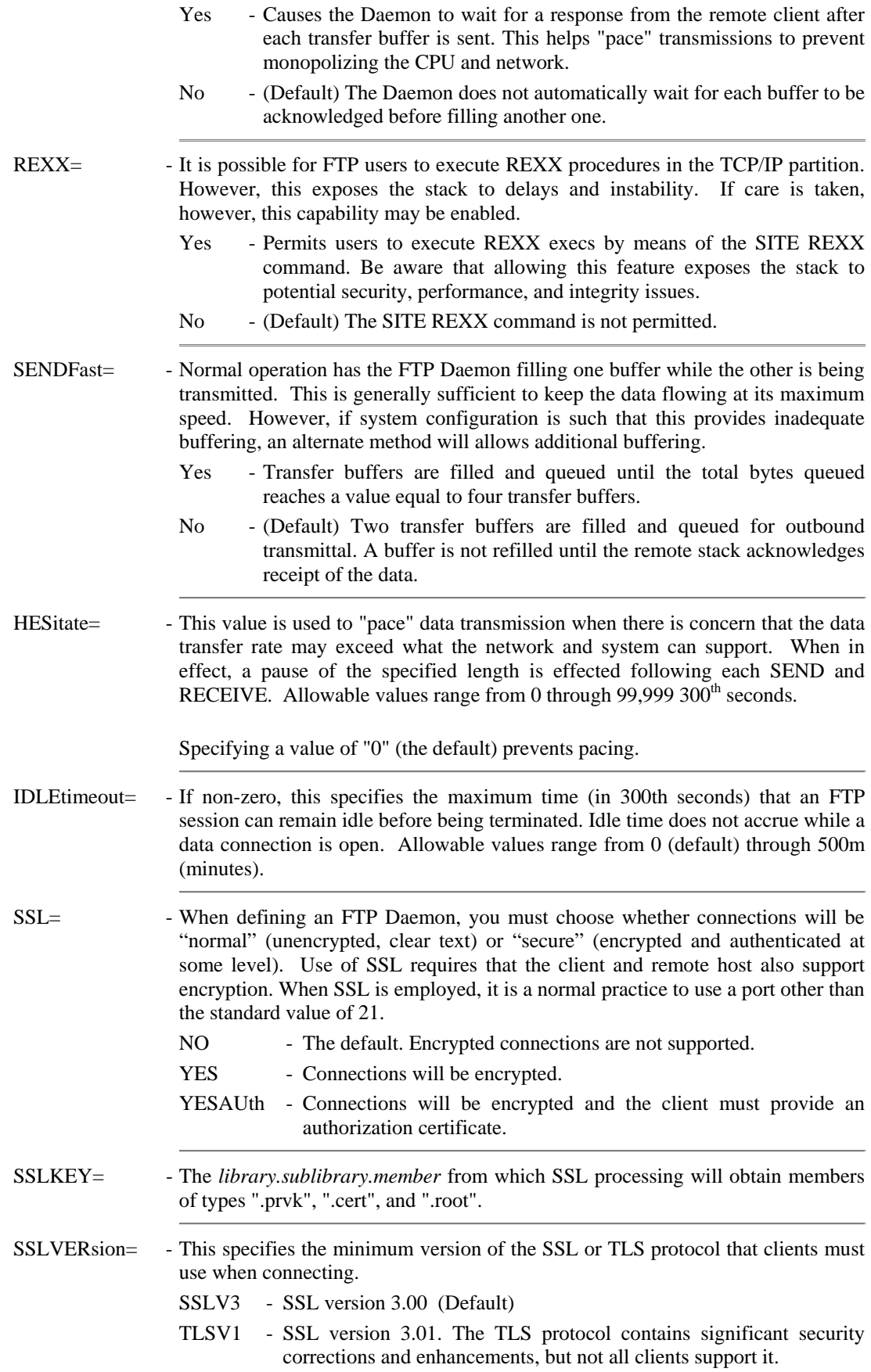

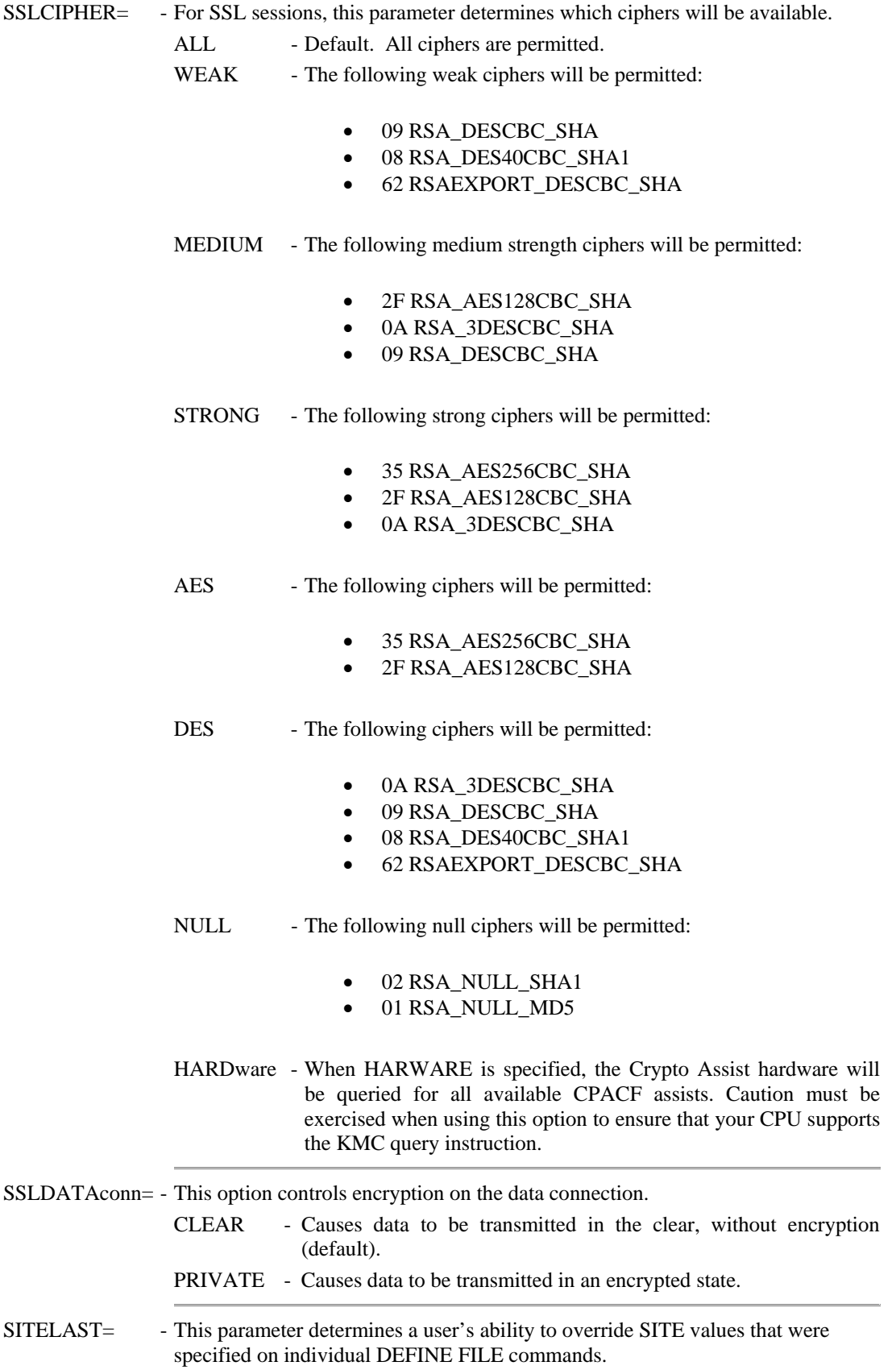

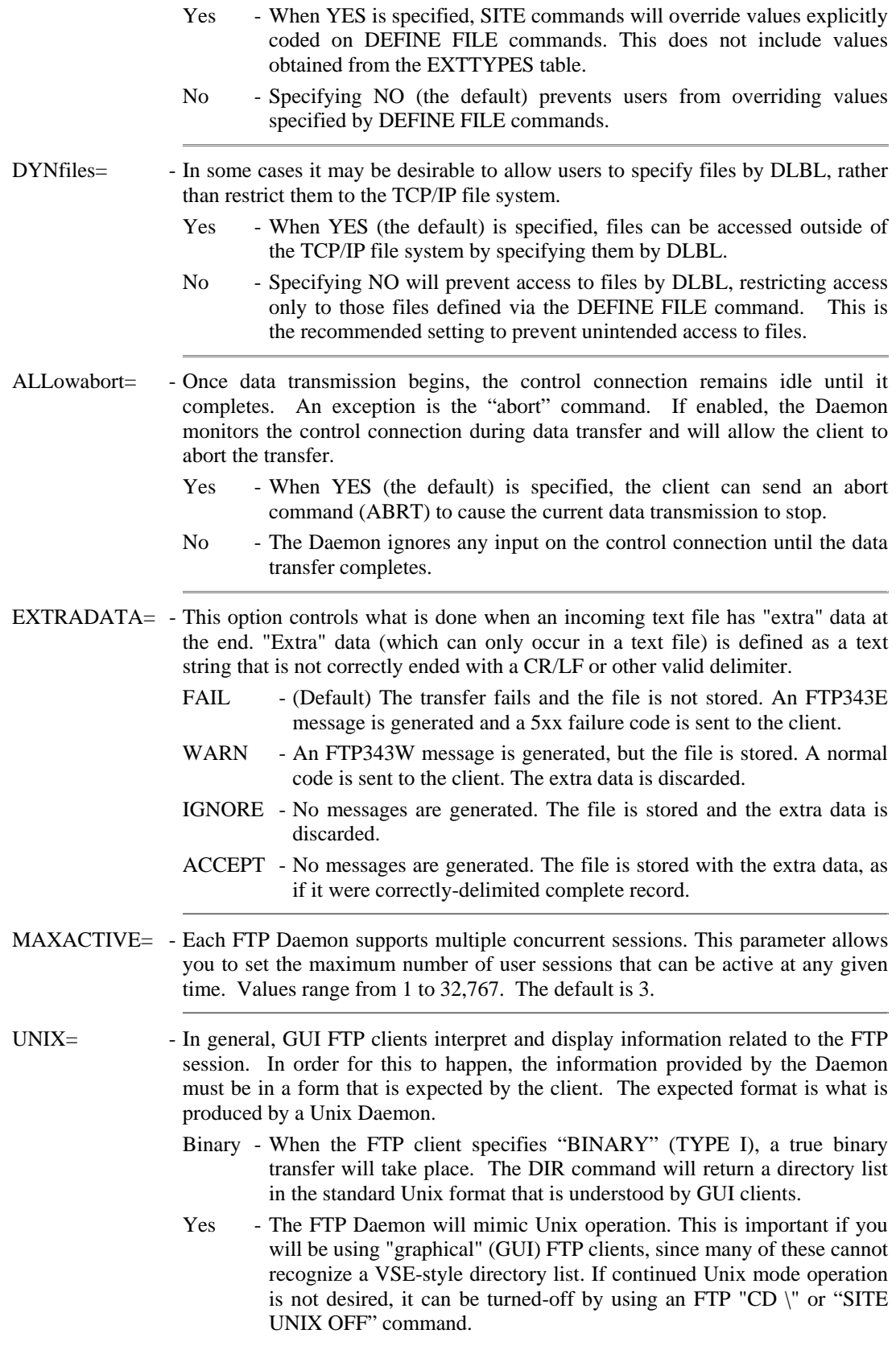

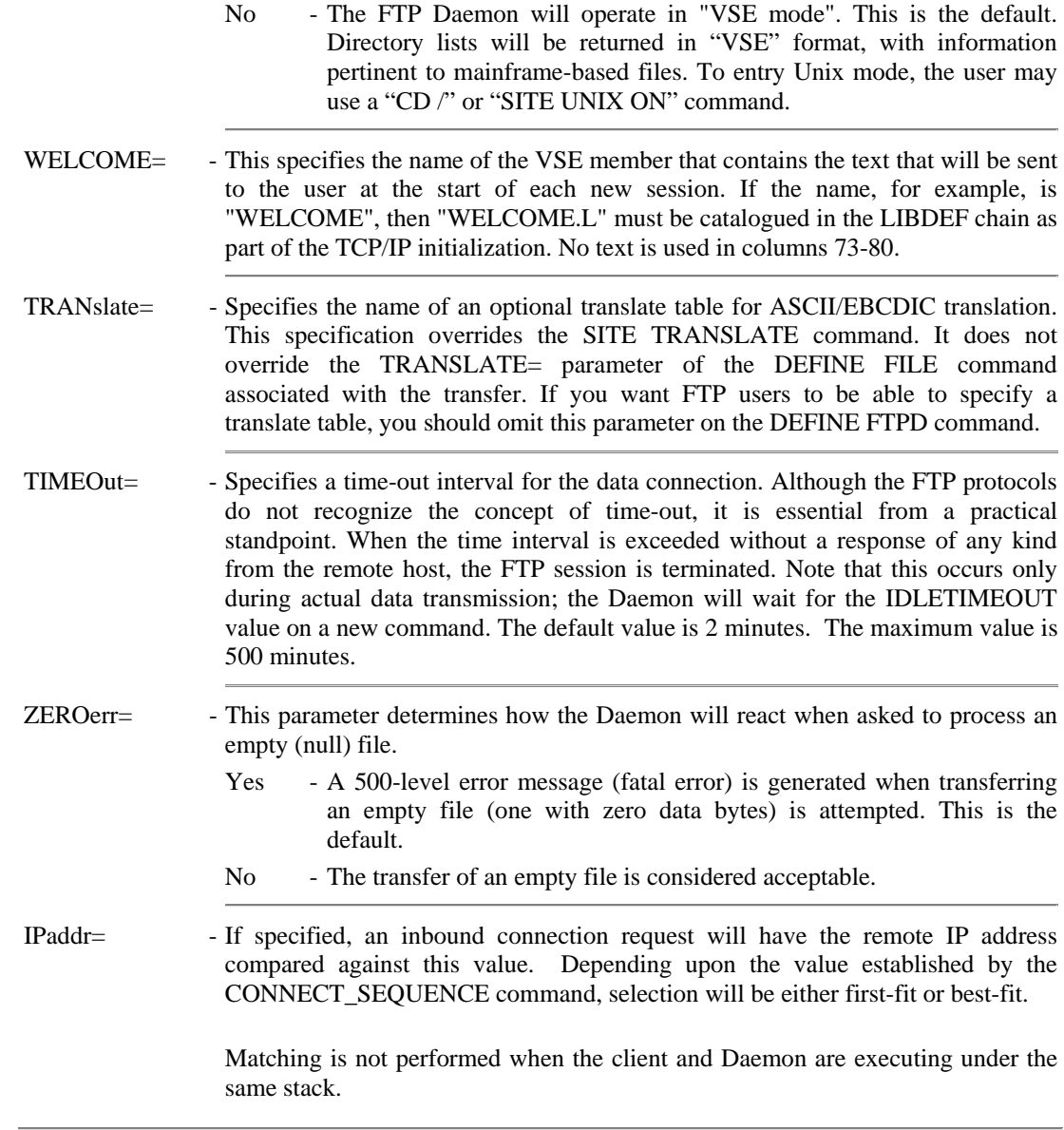

Example:

IPN237I define ftpd,id=ftp01,port=21,unix=yes,welcome=welcome,maxact=5 FTP900I FTP Daemon: FTP01 listening on 192.168.1.161,21

Notes: • There is no MODIFY FTPD command. To change specifications, you must delete and redefine the FTP Daemon.

- File transfers can easily monopolize your network interface and even the network itself. Running multiple concurrent file transfers can result in reduced transfer speed and can degrade network response time. Consider this carefully when determining the number of FTP Daemons that you will define. See the *TCP/IP for VSE Installation Guide* for more information about defining FTP Daemons.
- The FTPBATCH utility program can be configured to run as an FTP server. This allows you to adjust its processing priority to a lower value without affecting the time-dependent portions of the stack.
- See the *TCP/IP for VSE User's Guide* for information about running in UNIX compatibility mode.

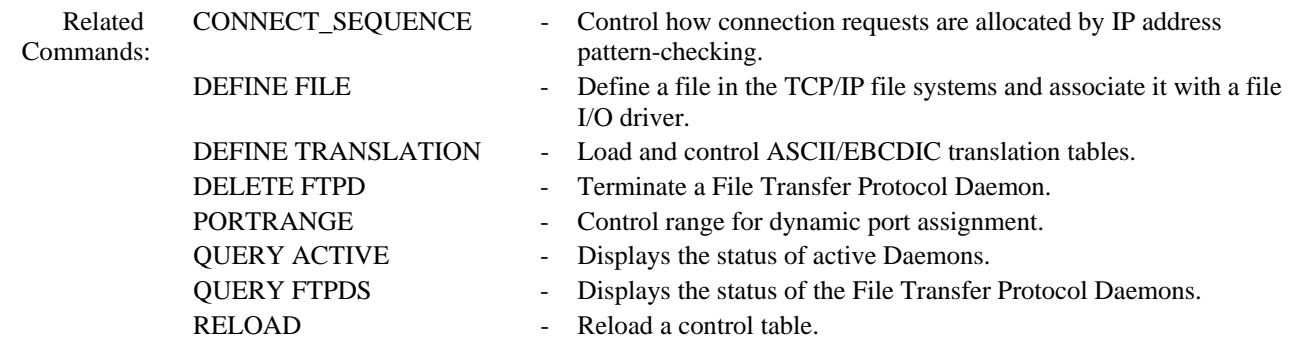